závislosti ActionListener interface problém inštanciu icon schopnosti komponentov môže Automat výnimky aplikácie Rružnica triedy extends static vieme Riešenie tried dáta OOP CitatDao prvkov ment metoda<br>
máme DAO pre<br>
prvok private **political de language de language de language de language de language de la de la de la metód<br>
ktorá len metódy<br>
ktorá len metódy<br>
ktorá len metódy<br>
ktorá len metódy<br>
ktorá len met** MainForm Návrh citát dedičnosť return továreň Kontrakt List Citat správanie premenné UINF/PAZ1c používateľ boolean autor ÚINF/PAZ1c Programovanie, algoritmy, zložitosť

#### **motívy predmetu**

- pokročilé OOP
- dizajn a udržovateľnosť programov
- príklady z praxe
- Java
- okienkové aplikácie (JavaFX)
- databázy
- Webové aplikácie (Angular + REST server)

#### **požiadavky na hodnotenie**

- http://paz1c.ics.upjs.sk/
- plusové body za projekt
- mínusové body za
	- viac ako 3 neúčasti na cvikách
	- plagiátorstvo

### **projekt**

- dvojčlenné tímy
- fázy:
	- 17. október: špecifikácia projektu zaslaná mailom
	- 2.11. : predstavenie DB návrhu projektu
	- 21.12. : prezentácia I. + pridelenie spriateleného projektu
	- začiatok februára: prezentácia II.
		- dorobenie funkcionality do spriateleného projektu
		- možnosť opravy chýb z prvej prezentácie za polovičné body

### **Dizajn a implementácia tried za pomoci unit testov**

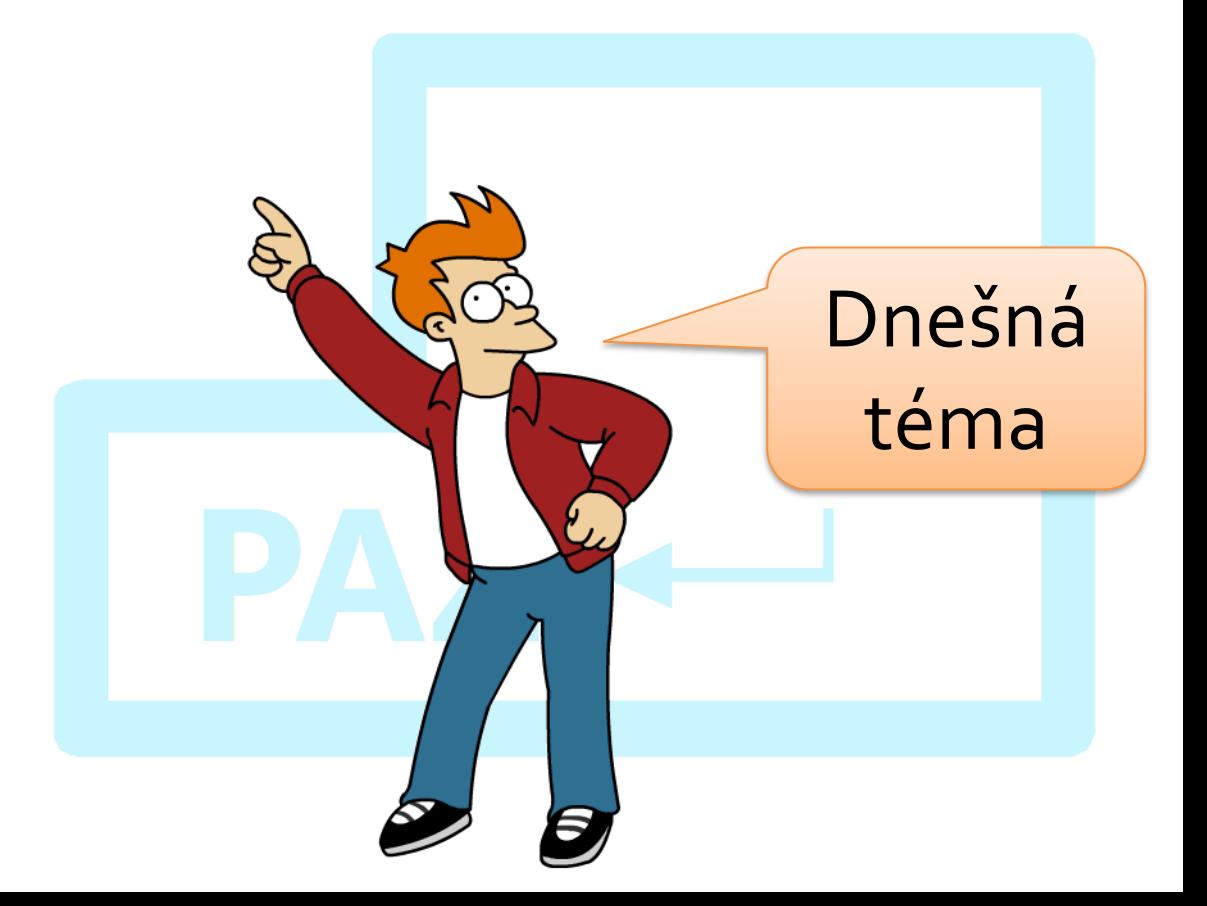

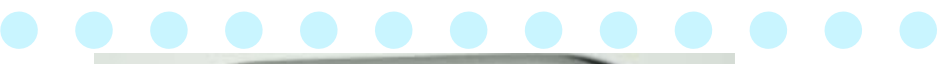

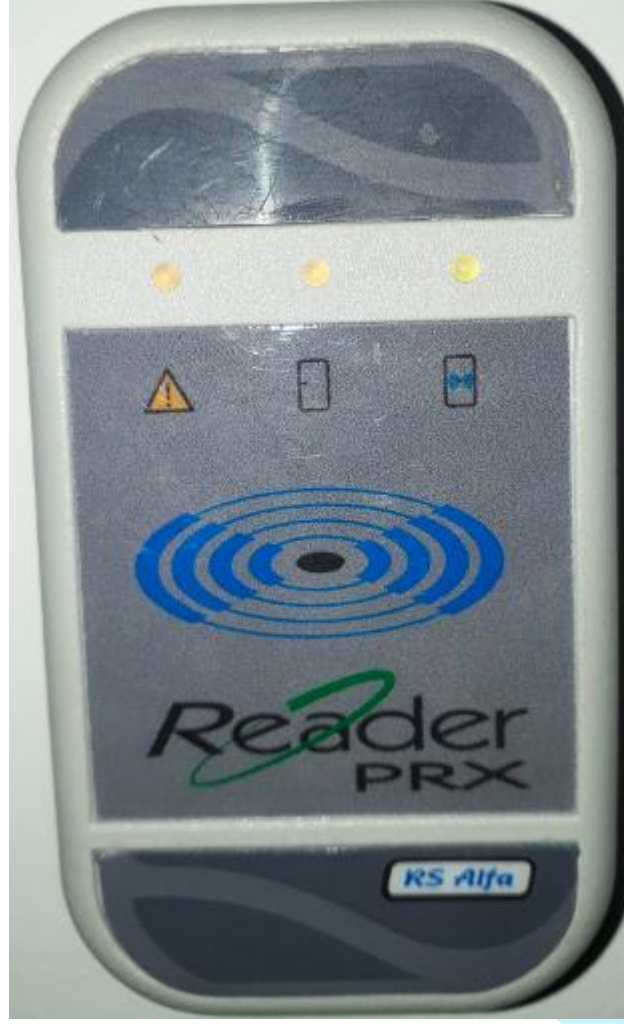

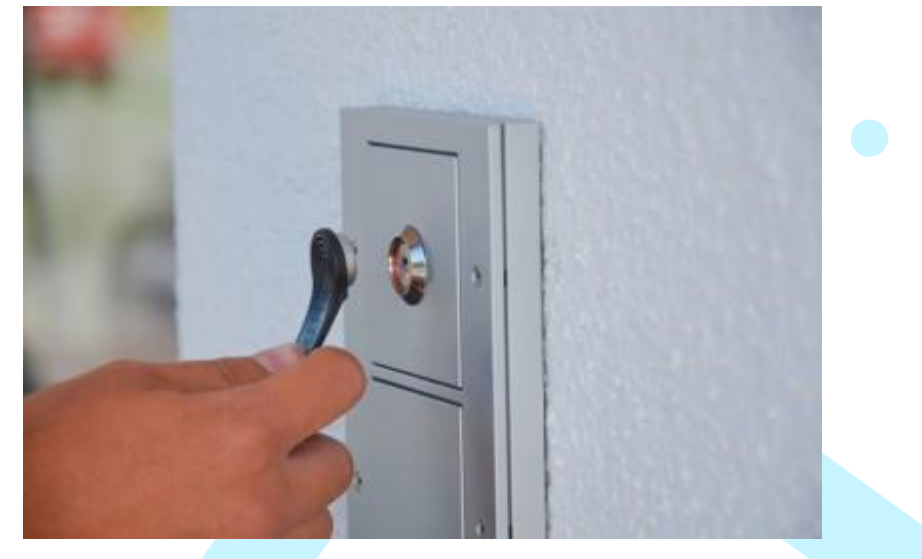

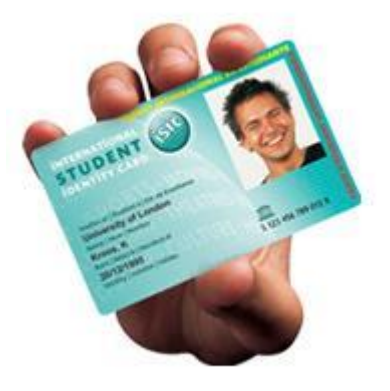

H.

**RS Alfa** 

#### $\blacksquare$ projekt: Prístupový systém

### **pozbierajme používateľské požiadavky**

- po prečítaní čipu zapípa
- keď priložím správny čip, otvorí dvere
- čítačka musí byť čierna

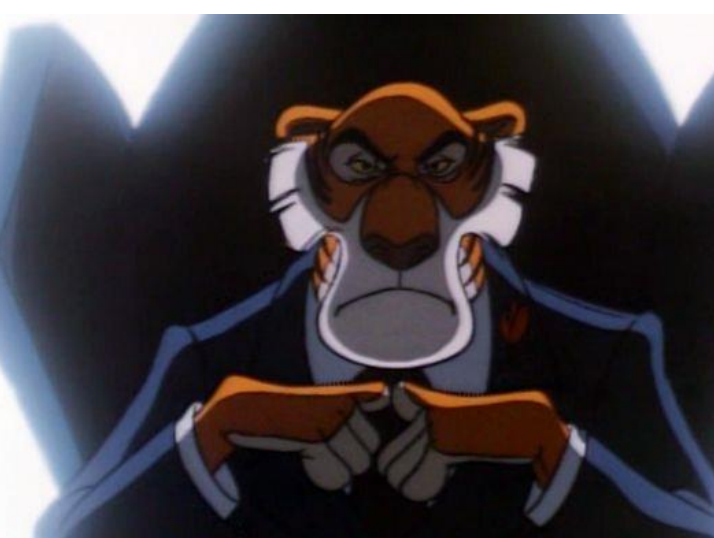

- admin pridáva nové čipy do prístupového systému
- chcem vedieť, kto má ktorý čip
- ak niekto stratí čip alebo odíde z firmy/školy/bytovky, chcem ho vedieť zo systému odstrániť
- chcem mať záznamy o tom, kto kedy otvoril dvere
- ak vypadne elektrina, systém musí fungovať

#### Louisiana under the French Company softvérová analytička formalizuje používateľské požiadavky

**Tarot** & Palm<br>Readings

ALA MYIO

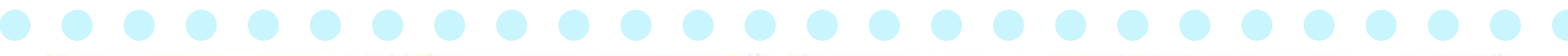

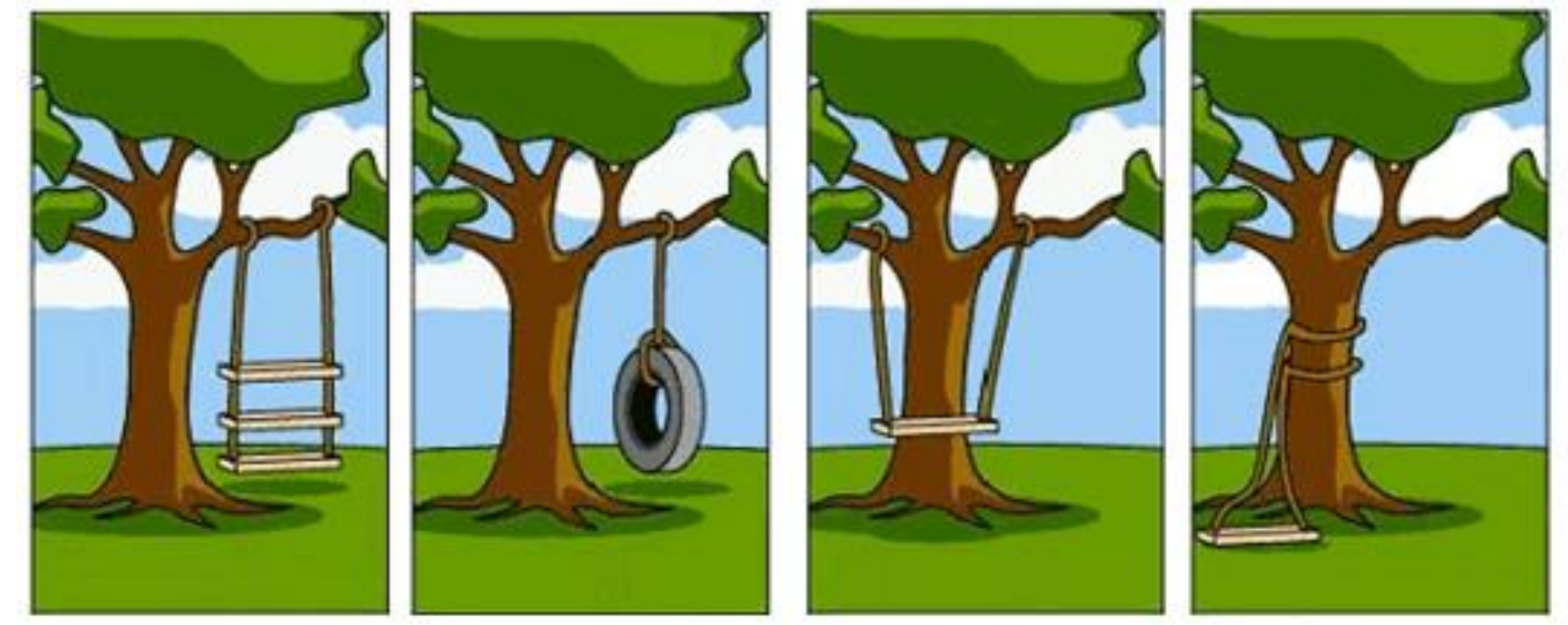

čo bolo nakódené

čo pochopil analytik

čo zákazník vysvetlil čo naozaj chcel

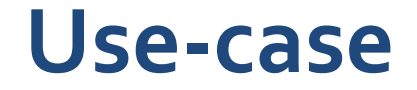

#### zoznam krokov, ktoré vykonáva aktor so systémom v úmysle dosiahnuť svoj cieľ.

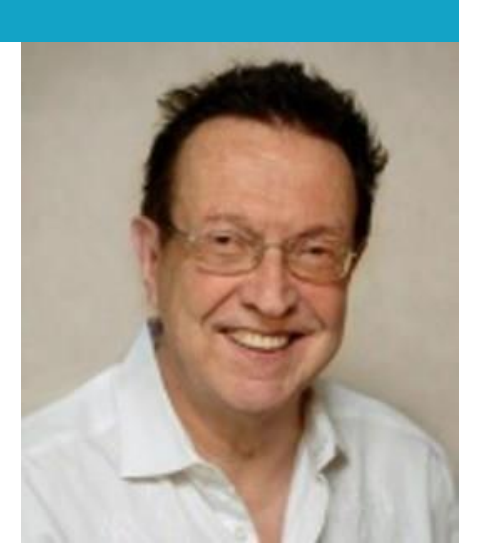

ivar jacobson

Úmysel: chcem otvoriť dvere Aktorom je vlastník čipu Úmysel: chcem pridať čip Aktorom je správca systému Úmysel: chcem vidieť príchody Aktorom je správca systému...

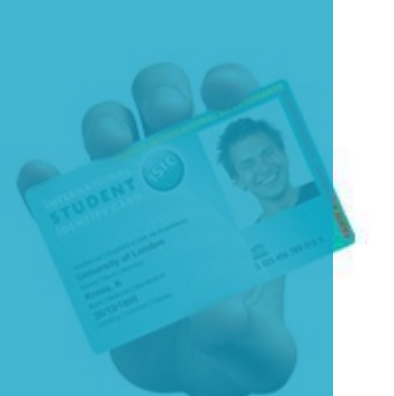

# **use-case: chcem pridať čip**

- 1. Priložím čip k čítačke
- 2. Zadám údaje o vlastníkovi
- 3. Stlačím tlačidlo uloženia

### **use-case: chcem pridať čip**

- - 1. Priložím čip k čítačke
	- 2. Zadám údaje o vlastníkovi
	- 3. Stlačím tlačidlo uloženia

Optimistický scenár !

Je možné donekonečna vylepšovať a pokrývať záchranné, alebo neúspešné scenáre

#### **use-case: chcem pridať čip**

### 1. Priložím čip k čítačke

1.1. Čip sa nepodarilo načítať – 2x zapípaj 1.2. Ak čip už je v systéme, zobraz informácie o vlastníkovi

- 2. Zadám údaje o vlastníkovi
- 3. Stlačím tlačidlo uloženia

2.1. ak údaje nemajú požadované vlastnosti, vráť sa na krok 2

### identifikujme triedy

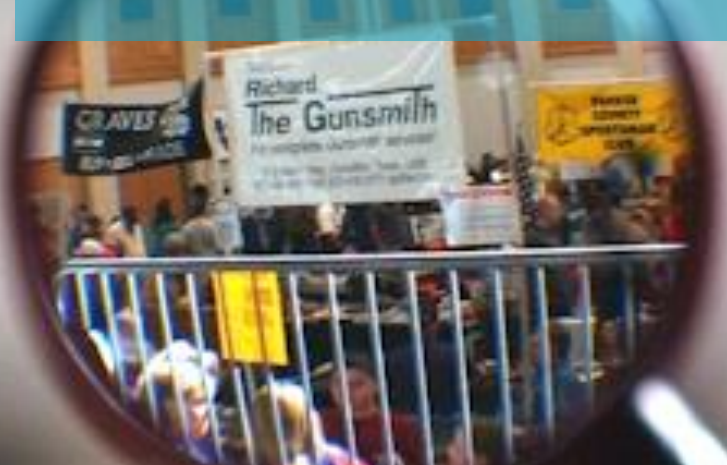

#### identifikujme triedy

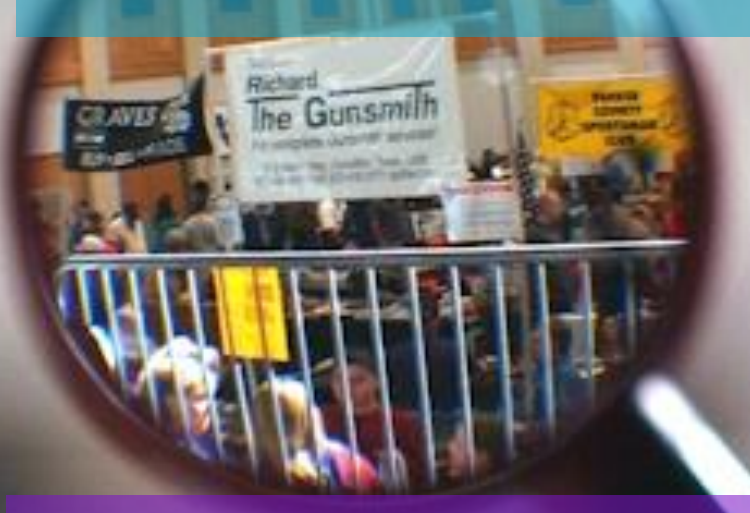

### podstatné mená sú kandidáti pre triedy

- chcem prikladať čip k čítačke
- po priložení zaznie pípanie
- zadávam údaje o vlastníkovi
- admin pridáva nové čipy do prístupového systému
- stlačím tlačidlo uloženia
- chcem mať záznamy o tom, kto kedy otvoril dvere

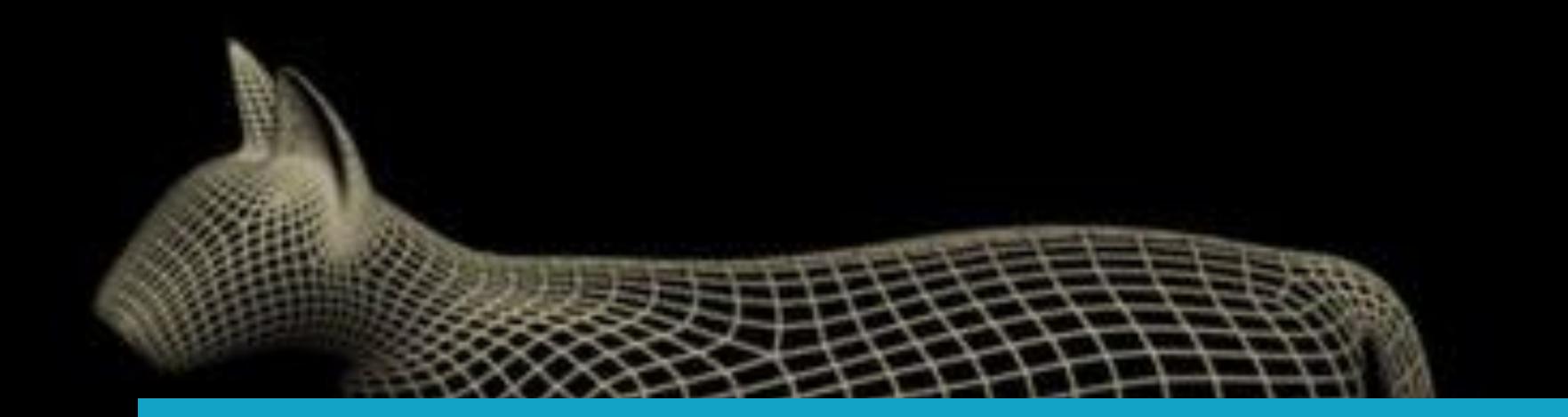

#### Trieda by mala mať schopnosti a stav!

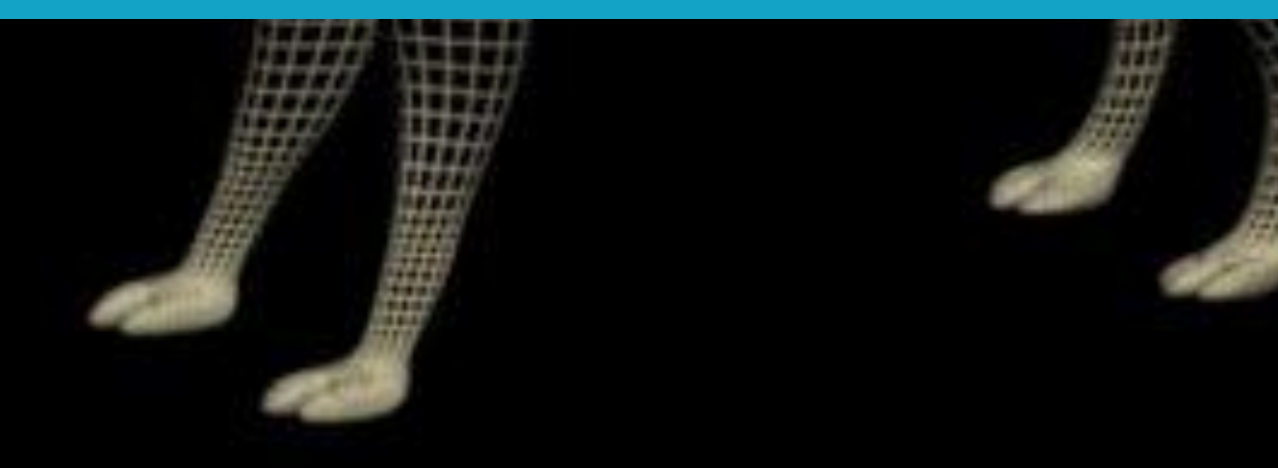

# **najprv schopnosti!**

#### schopnosť = rozkaz = metóda

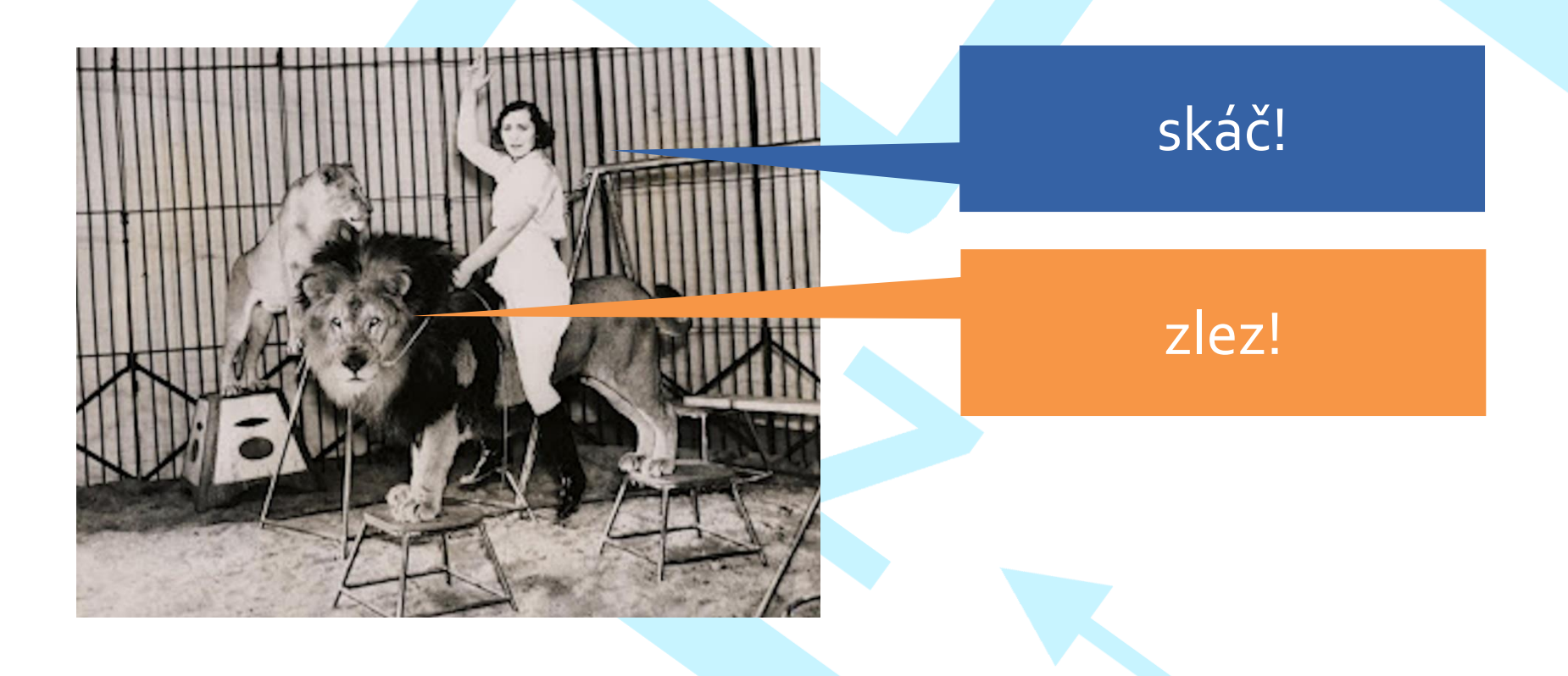

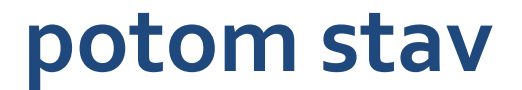

#### stav = inštančná premenná

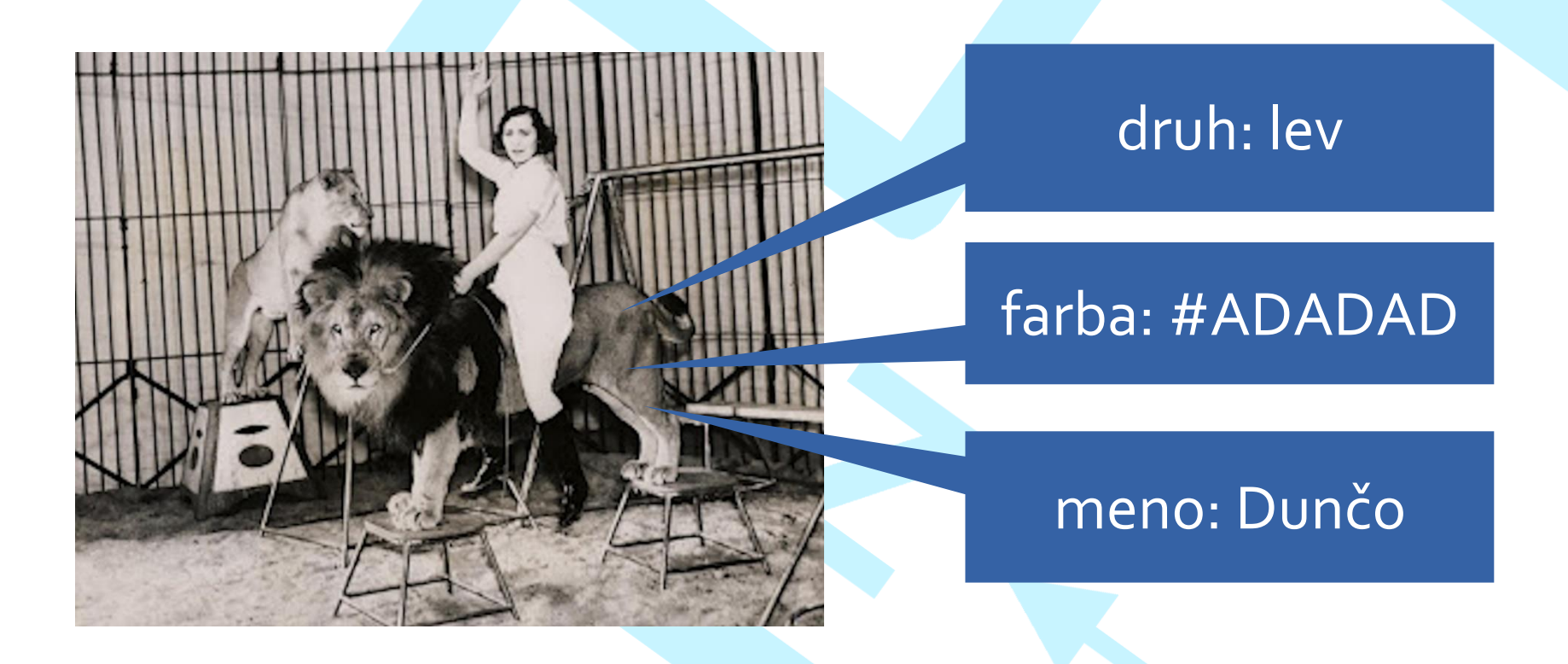

#### **iba rozumné triedy**

- triedy bez schopností a stavu sú zbytočné – údaj, pípanie
- triedy, ktoré môžu presunúť zodpovednosti na iné triedy sú zbytočné – "čip s číslom a vlastník s menom" -> "vlastník s menom a číslom čipu"

#### **dobrý návrh nad zlato**

- odhalenie tried je základom dobrého návrhu
- umenie toho, čo vybrať a čo zahodiť
	- **skúsenosti** využívajú *best practices* z minulých projektov
	- **talent** predchádzať chybám
	- **šťastie**, vďaka ktorému projekt odolá zmenám

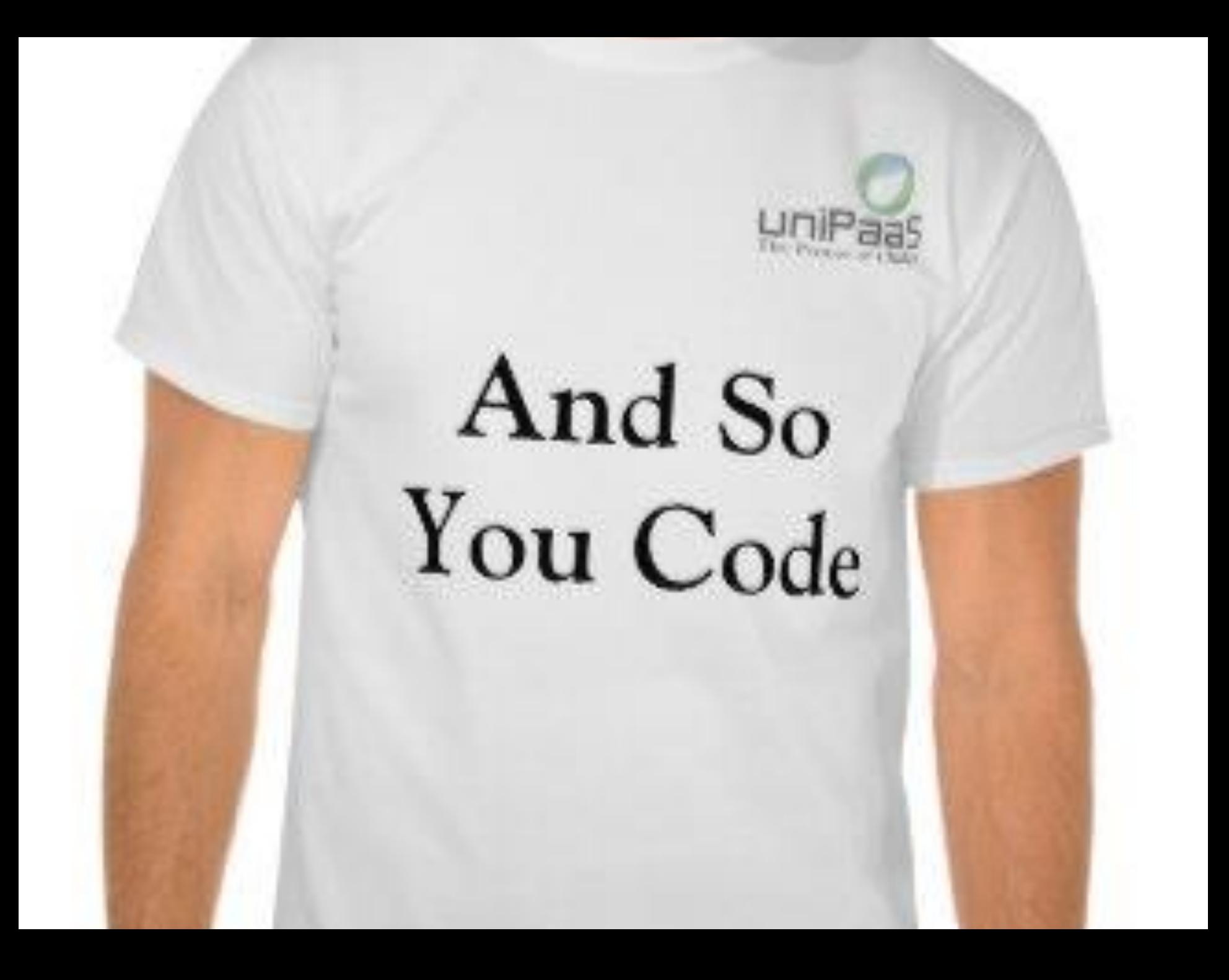

#### **dôraz na udržovateľnosť**

- s narastajúcou veľkosťou projektu sa zvyšujú nároky na **udržovateľnosť**
	- udržovateľný (objektový) návrh je nutnosť
- programátor vyvíja softvér **pre ostatných**, nie pre seba
	- snaha predísť write-only kódu
- väčší projekt je skladačka, ktorá funguje, iba **ak jej časti robia to, čo robiť majú**

– ako vieme, čo funguje a čo nie?

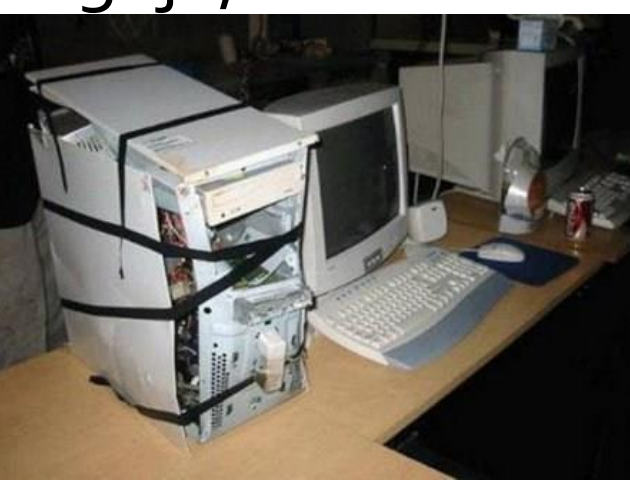

#### **Ako otestovať našu triedu?**

- - Java začiatočník: vytvorí metódu **main()**
	- výstupy riešime cez System.out.println()
	- kontrolu urobíme od oka
	- ak vidíme výstup, je to OK

#### **Lesk a bieda main()**

- - Čo ak máme viac variantov použitia?
	- V triede môže byť len jedna metóda main()!
	- **Hlúpe riešenie** č. 1:
		- Podľa potreby odkomentovávame a zakomentovávame výseky kódu.
	- **Hlúpe riešenie** č. 2:
		- vytvoriť viac testovacích tried
		- každá má svoj **main()**
		- spúšťame podľa potreby

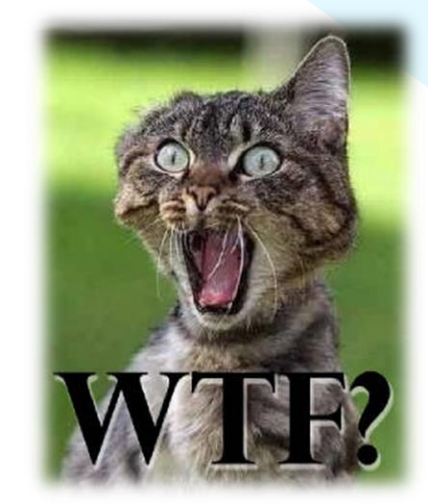

#### **Meditácie nad main()om**

- - Čo ak potrebujeme testovať **viacero vstupov**?
		- Budeme čítať z klávesnice dokola?
			- Kedy nás to prestane baviť?
	- Kedy nás prestane baviť **okom kontrolovať**  výstupy vo veľkom softvéri?
	- Prečo má byť **testovací kód na kope** s reálnym kódom?
		- V prípade, že máme **main()** rovno v testovanej triede...

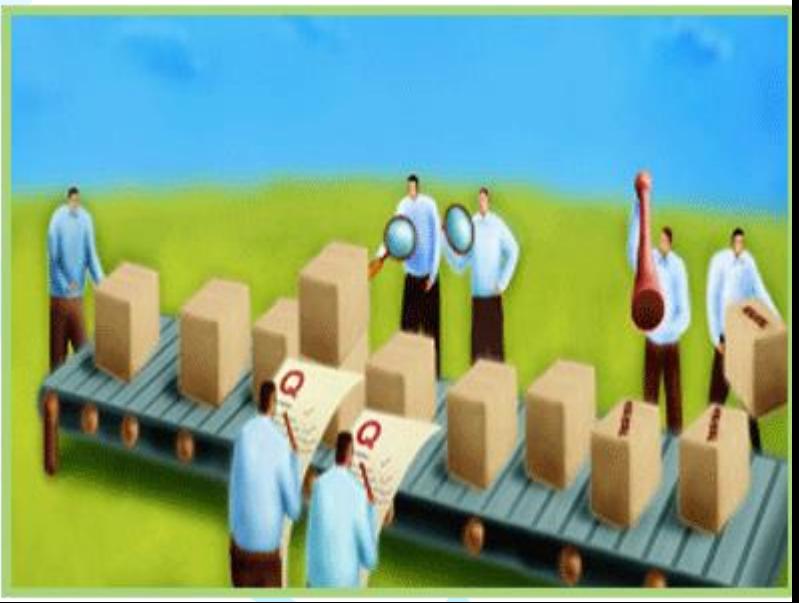

### **Chyby, chyby, chyby**

- každý softvér obsahuje chyby!
	- *Code Complete*: 15-50 chýb na 1000 riadkov dodaného kódu
	- testovaním predchádzame chybám
	- viacero druhov testov a viacero klasifikácií

Kto neprogramuje, nech ani neje! Kto netestuje, nech ani neprogramuje!

#### **Rozličné druhy testov**

\*TESTING\*

PLEASE

DISTU

#### Účel

- korektnosť
- výkonnosť
- spoľahlivosť
- zabezpečenie

#### Životný cyklus

- testovanie fázy požiadaviek
- testovanie fázy dizajnu
- testovanie fázy programovania
- vyhodnocovanie výsledkov testov
- testovanie fázy inštalácie
- akceptačné testy
- testy fázy udržovania

#### Zámer

- jednotkové testy
- testovania komponentov
- integračné testy
- systémové testy

# Unit Testy!

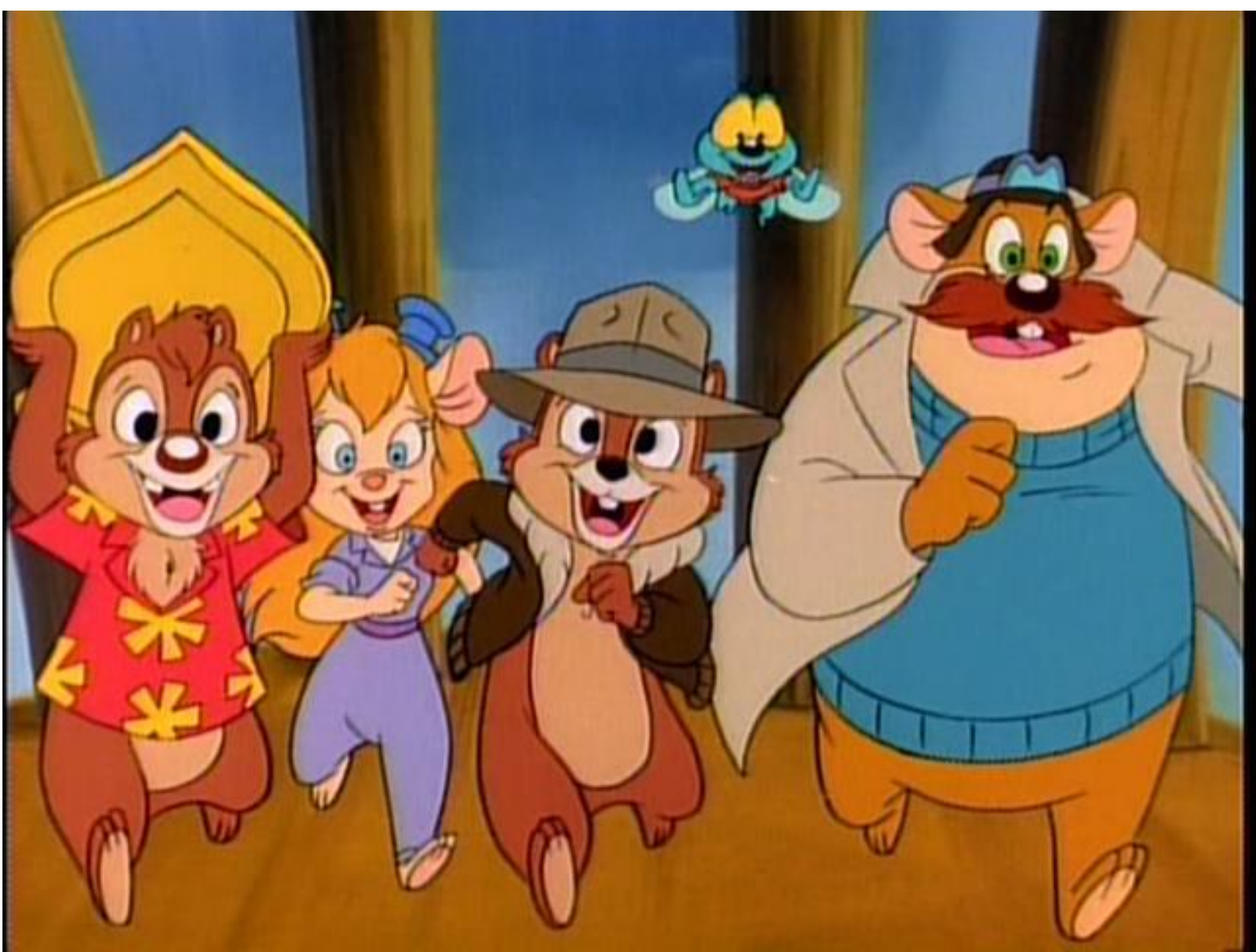

# **Unit testy / Jednotkové testy**

Robí kód naozaj to, čo chceme aby robil?

- testovanie jednotiek kódu na korektnosť použitia
- **unit** = najmenšia testovateľná časť aplikácie
- v OOP = **test triedy** / rozhrania
	- v procedurálnom programovaní: test procedúry
- testujeme malé, izolované časti funkcionality
- ak fungujú malé časti, budú fungovať aj tie väčšie

#### **Základná idea unit testov**

- pre testované metódy definujeme
	- testovací vstup
	- očakávaný výstup
- **test:** je **vypočítaný** výstup zhodný s **očakávaným** výstupom?
	- ak áno, test uspel
- definujeme toľko testovacích vstupov a očakávaných hodnôt, koľko treba.

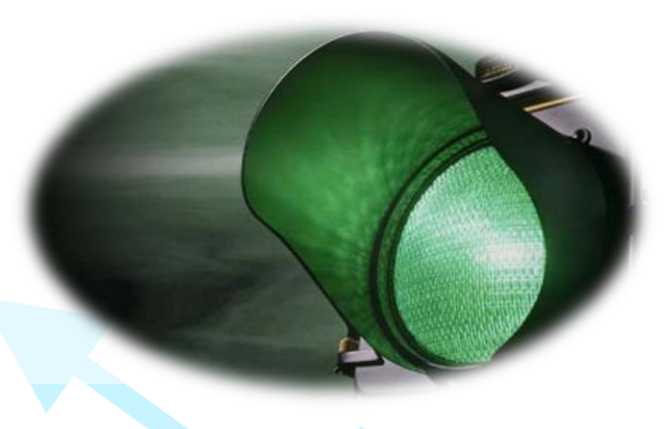

#### **Unit testy a JUnit**

• JUnit – de facto štandardný framework pre unit testy v Jave

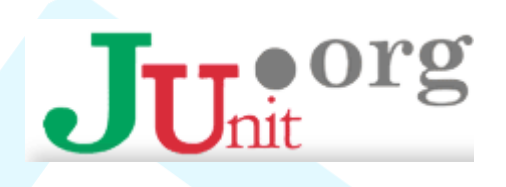

• zabudovaná podpora v každom schopnom IDE: Eclipse / IntelliJ/ NetBeans

#### org.junit

### **Aktuálne Junit 5 (jupiter)**

• milión metód pre porovnanie očakávaného a vypočítaného vstupu

er vyházel a vyhodení vyhodení vývodu výnim výnim výnim výnim výnim výnim výnim výnim výnim výnim výnim výnim<br>Depreciální výnim výnim výnim výnim výnim výnim výnim výnim výnim výnim výnim výnim výnim výnim výnim výnim vý assertEquals() assertNull() assertNotNull() assertFalse() assertTrue() fail()

assertThrows(IllegalArgumentException.class, f())

#### **Poznámky k unit testom**

- - každá verejná metóda triedy má mať unit test
	- v **ideálnom stave** otestujeme správanie pre:
		- každý riadok kódu
		- každú vetvu kódu
		- každú výnimku, ktorá môže nastať
	- obvyklá **realita**:

– ...

- typické hlúpe a hraničné vstupy
- chýbajúce či nesprávne dáta

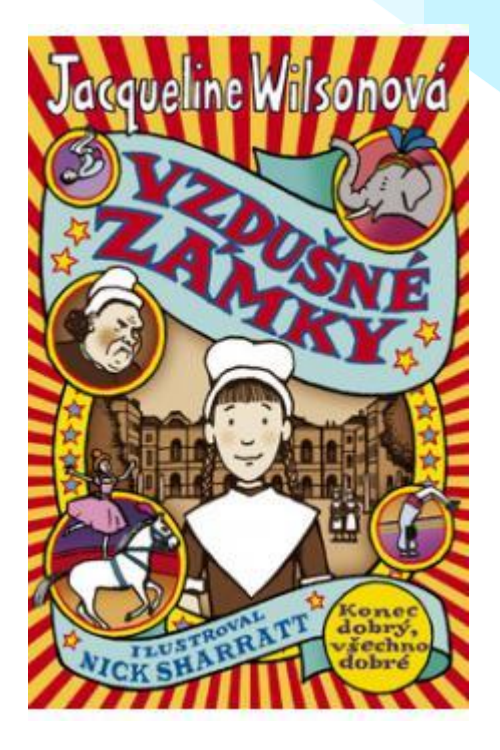

## **Vlastnosti dobrého testu - ATRIP**

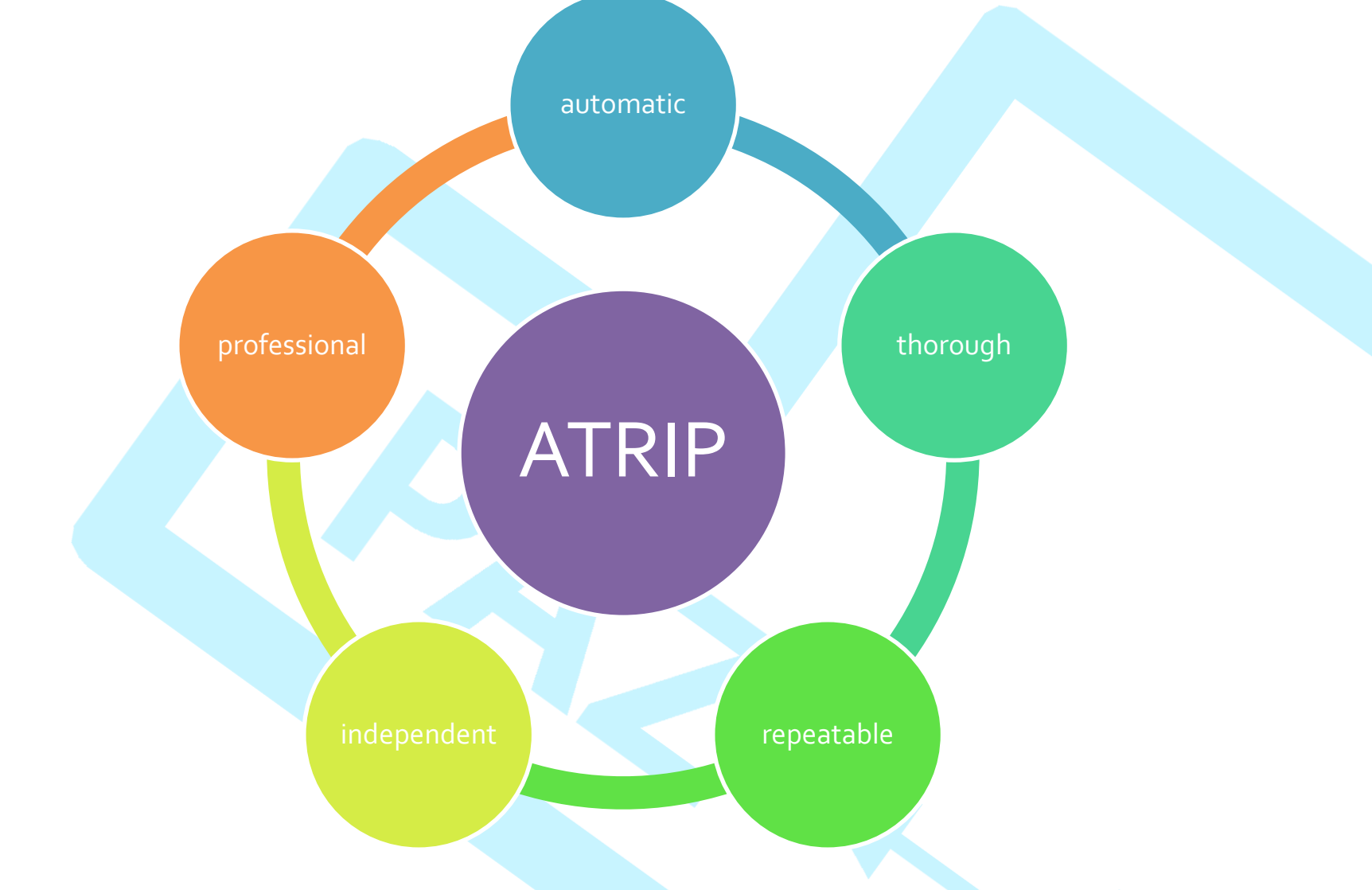

### **Vlastnosti dobrého testu - ATRIP**

- automatic(ký)
	- máme mať možnosť spustiť ich pred vydaním verzie automaticky
- thorough (podrobný)
	- cieľ: 100% code coverage
	- pokrytie kódu
- repeatable (opakovateľný)
	- pri každom behu rovnaké výsledky
	- nezávislý od vonkajšieho prostredia

### **Vlastnosti dobrého testu - ATRIP**

- independent (nezávislý)
	- testy sú navzájom nezávislé
	- v jednom teste overujeme len jednu konkrétnu vlastnosť
- professional
	- unit testy sú rovnako dôležité ako zvyšok kódu
		- pomer riadkov kódu k riadkom testu: 1:1, možno aj viac
	- netestujeme zbytočnosti
		- testy jednoriadkových getterov, setterov, prázdnych konštruktorov

**Testovanie** zabíja čas!

• čas, ktorý zabijem písaním testu môžem venovať ďalším vlastnostiam!

Mýtus od roku 20xx!

• pretože čas investovaný do testov sa vráti v dlhodobom horizonte

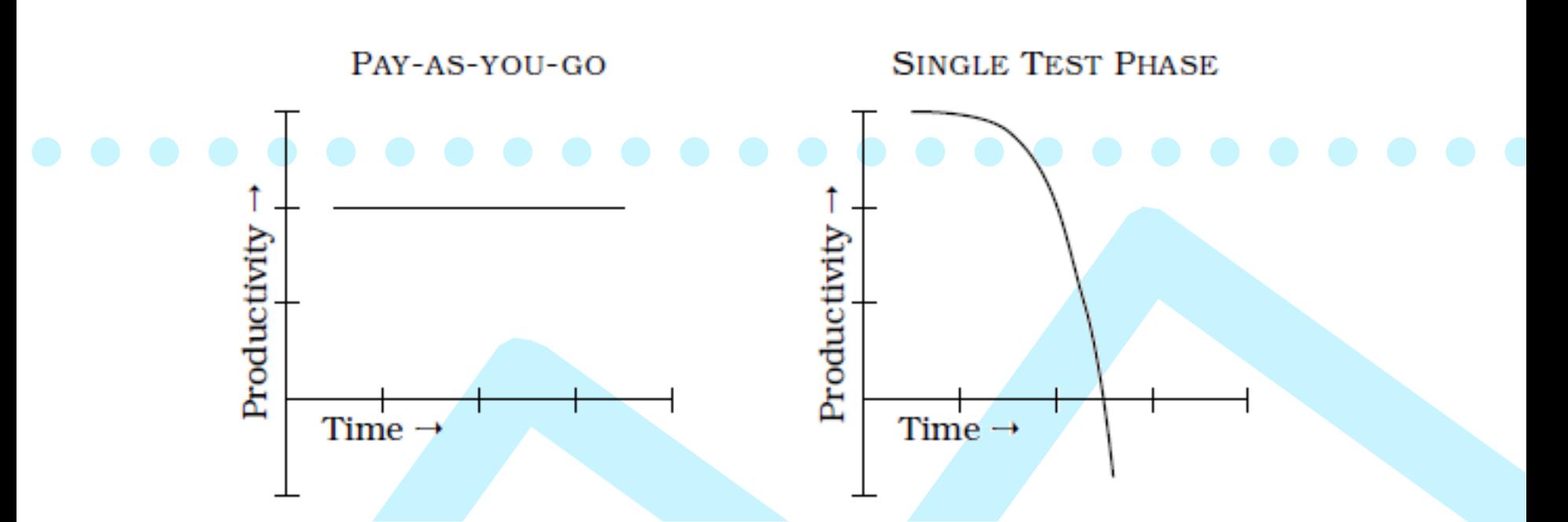

- klasický spôsob: testujeme na záver projektu
- pri použití testov:
	- vyššia priebežná investícia
	- tá je však konštantná
	- ale menej priebežných chýb: vždy pracujeme s otestovaným kódom!

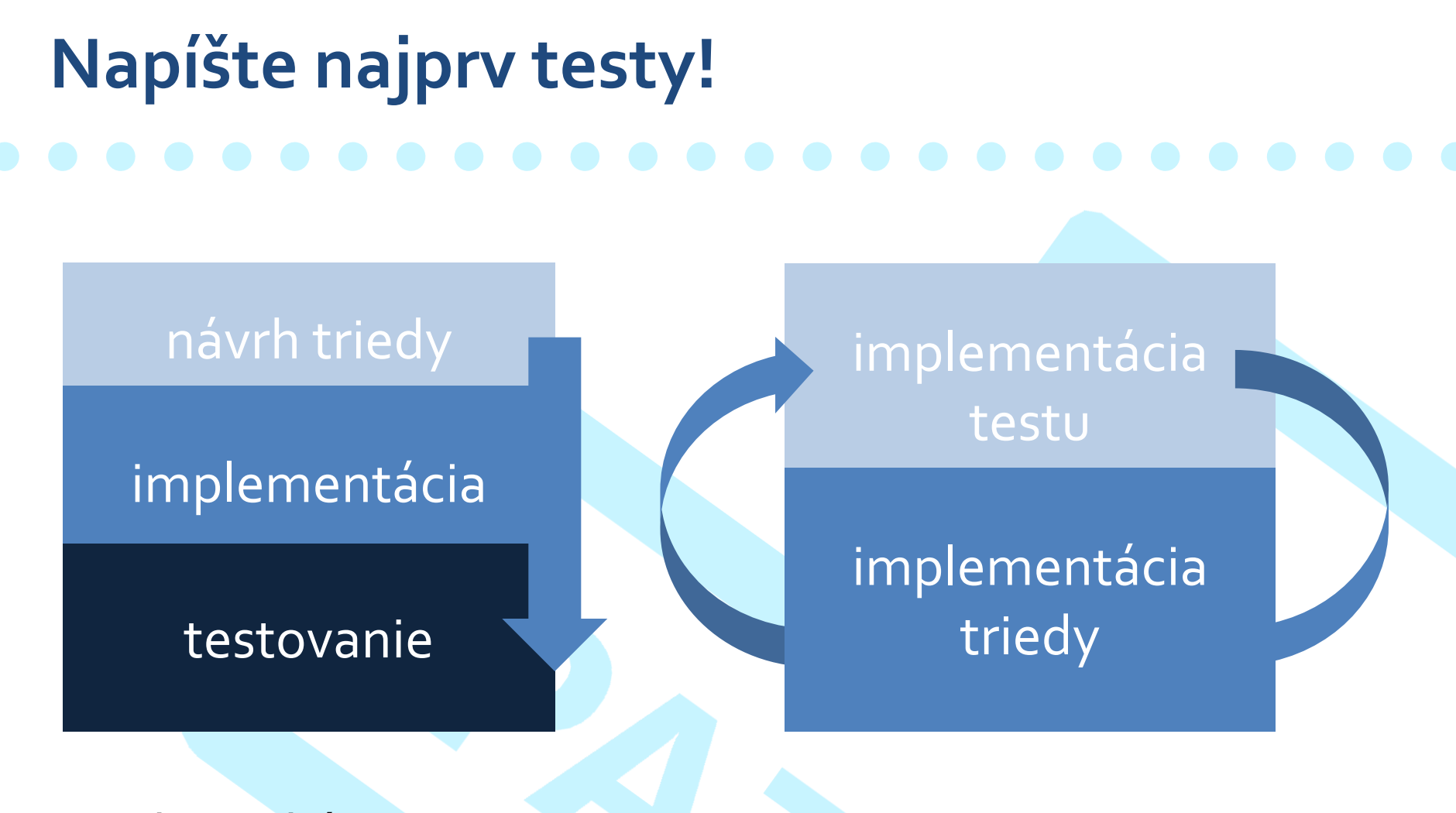

#### klasický postup agilný postup

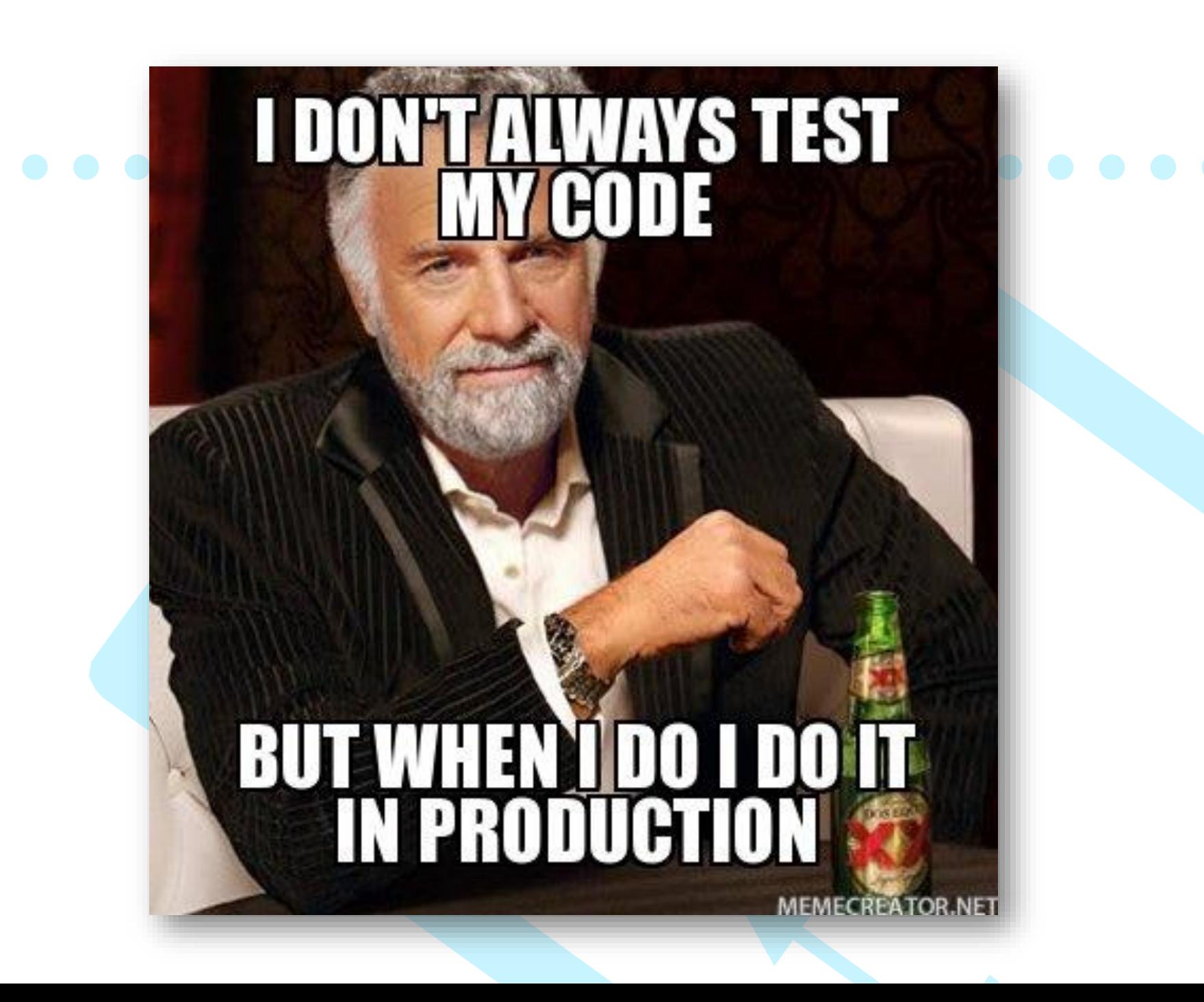

# YOU DAWG, I HEARD YOU LIKE **UNIT TESTS**

# **SO I WROTE A UNIT TEST FOR<br>YOUR UNIT TEST** memegenerator.net

#### **odnesme si domov**

- zozbierajme prípady použitia
- identifikujme triedy podstatnými menami
- identifikujme
	- 1. správanie
	- 2. stav metód
- najprv píšme test, potom kód

# Otázky?

# Otázky? Žiadne.